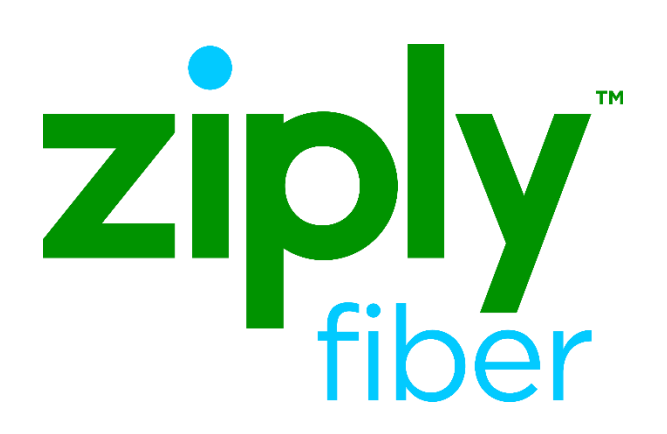

## Trouble Administration Late Bonding Process

Effective: 05/01/2020 Revised: 04/20/2020

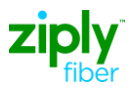

## Late Bonding Process

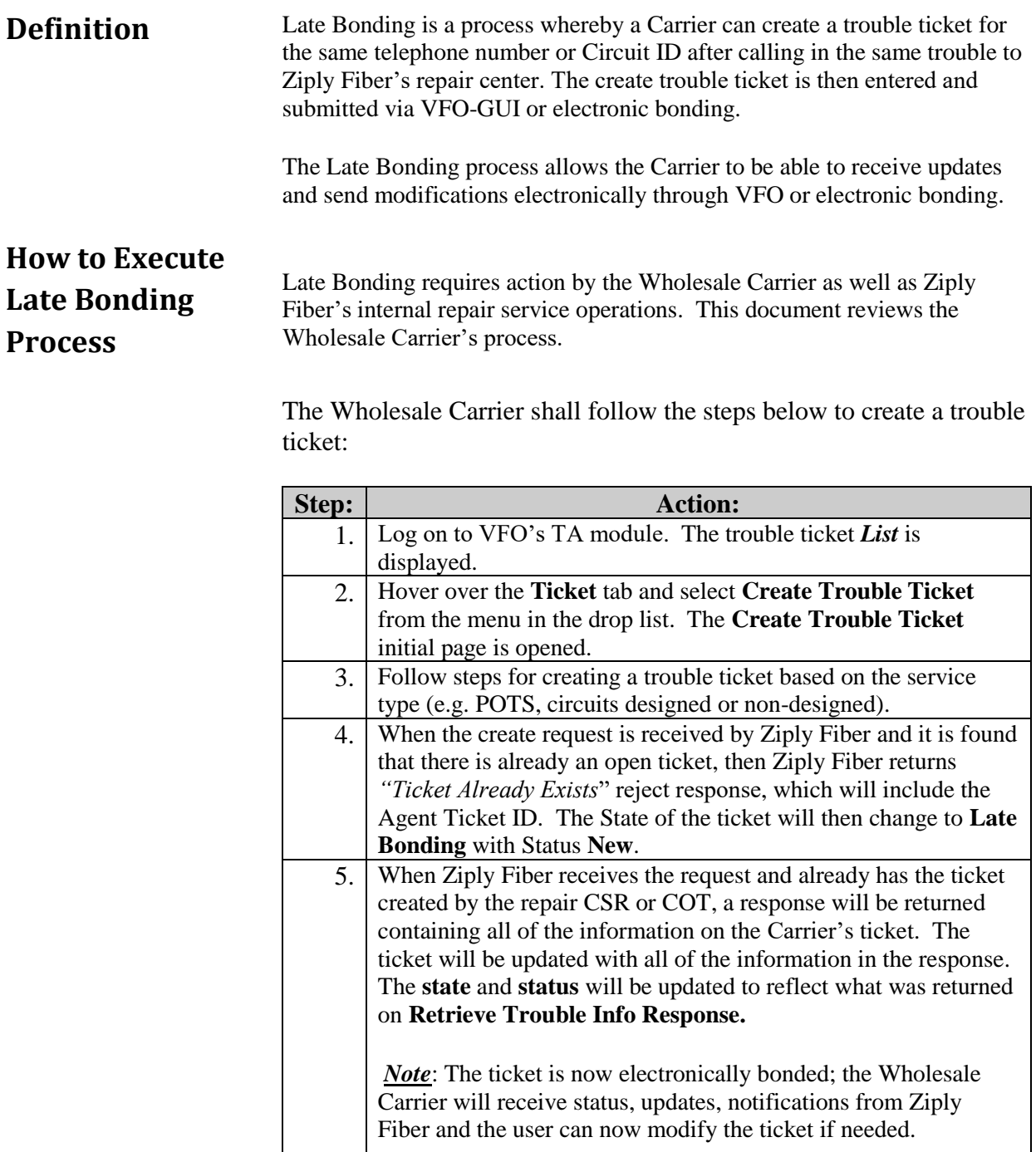